## Задание 6 части 1.

- 1. В некотором каталоге хранится файл Список.txt. В этом каталоге создали подкаталог с именем **9A CLASS** и переместили в него файл Список.txt, после чего полное имя файла стало C:\SCHOOL\GIA\9A\_CLASS\ Список.txt. Каково полное имя каталога, в котором хранился файл до перемещения?
	- 1) C:\SCHOOL\GIA\9A CLASS 3) C:\SCHOOL 2) C:\SCHOOL\GIA 4) SCHOOL

**2.** Перемещаясь из одного каталога в другой, пользователь последовательно посетил каталоги BILET, MATEM, 9KLASS, A:\, USER, SCHOOL. При каждом перемещении пользователь либо спускался в каталог на уровень ниже, либо поднимался на уровень выше. Каково полное имя каталога, из которого начал перемещение пользователь?

- 1) A:\SCHOOL 3) A:\9KLASS\MATEM\BILET
- 2) A:\USER\BILET 4) A:\9KLASS\USER\SCHOOL
- 3. Определите, какое из указанных имен файлов удовлетворяет маске: ?ada\*ie.d?\*
- 1) adan.d 2) madame.doc 3) sadanie.doc 4) sadsnie.d
- 4. Определите, какое из указанных имен файлов удовлетворяет маске: ?ese\*ie.t?\*
	- 4) esenie.t 1) esenie.t 2) sesenie.doc 3) resenie.txt

5. Даны пути одной файловой системы:

С:\Экзамен\ФОТО\ф1.doc

- С:\Экзамен\ф2.doc
- С:\Экзамен\ф1.bmp
- С:\Экзамен\ФОТО\ ф3.bmp
- C:\ΦΟΤΟ\φ4.doc
- $C:\big\backslash \phi$ 5.doc

Из корневого каталога С: \ файл ф5. doc переместили в папку С: \Экзамен \ФОТО. Определите, сколько в этой папке окажется файлов с расширением doc (Считать, что других файлов в указанных файлов нет).

 $1)$  1

 $3) 3$ 

 $4)$  4

6. Даны пути одной файловой системы:

 $2) 2$ 

С:\Экзамен\ФОТО\ф1.doc

- С:\Экзамен\ф2.doc
- С:\Экзамен\ф1.bmp
- С:\Экзамен\ФОТО\ ф3.bmp
- $C:\\Phi$ OTO $\phi$ 4.doc

Сколько папок окажутся пустыми, если из указанных папок удалить все файлы с расширением .doc? (Считать, что данные папки не содержат других файлов и папок, кроме указанных).

 $2) 2$  $3) 3$  $1)$  1  $4)$  0

7. Пользователь работал с каталогом С: Школа Биология Природоведение. Сначала он поднялся на один уровень вверх, затем спустился на один уровень вниз в каталог Зоология, затем вновь поднялся на один уровень вверх и после спустился в каталог Анатомия. Запишите полный путь каталога, в котором оказался пользователь.

 $C:\overline{65}.doc$ 

*1) С:\Школа\Биология\Зоология*

*3) С:\Школа\Биология\Анатомия*

*2) С:\Школа\Анатомия*

- 
- *4) С:\Зоология*
- **8.** На диске С: была выполнена следующая последовательность действий: **Создать каталог А; Создать каталог В; Открыть каталог А; Создать каталог 1; Создать каталог 2.** Выберите файловую структуру диска С:, созданную в результате этих действий.

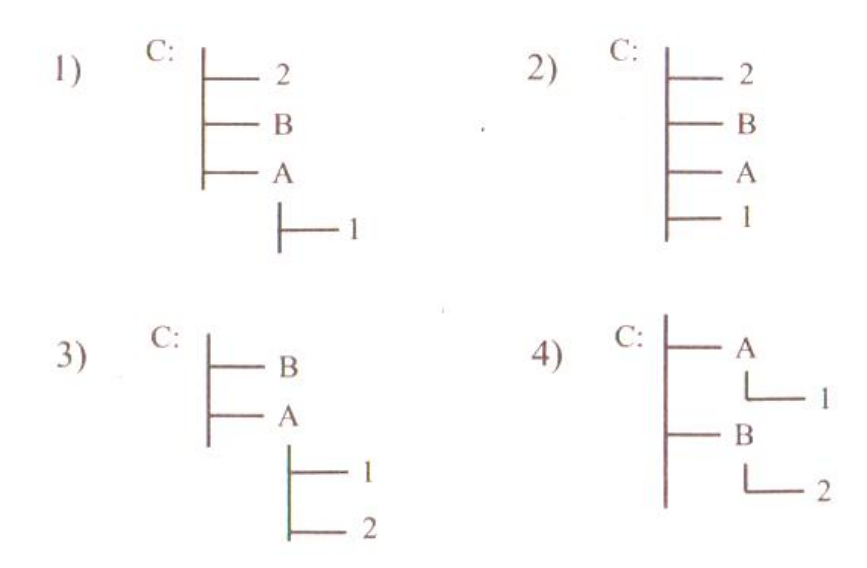

**9.** На диске С: была выполнена следующая последовательность действий: **Создать каталог А; Открыть каталог А; Создать каталог 1; Создать каталог 2; Закрыть каталог А; Создать каталог В.**  Выберите файловую структуру диска С:, созданную в результате этих действий.

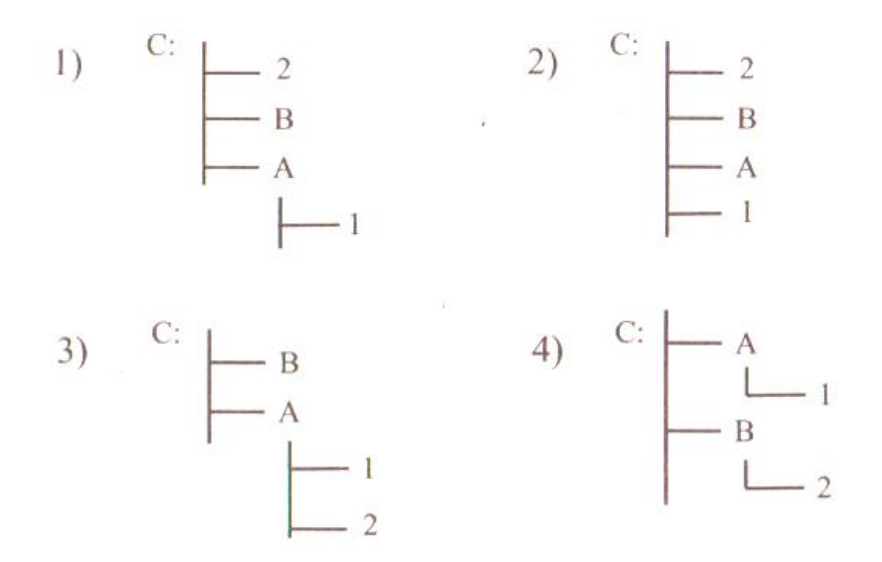

- **10.** Пользователь работал с каталогом **D:\МУЗЫКА\КЛАССИКА.** Сначала он поднялся на два уровня вверх, а затем спустился на один уровень вниз в каталог **КИНО**, затем еще на один уровень вниз в каталог **ФАНТАСТИКА**. В этот каталоге он создал каталог **ГОЛЛИВУД**. Выберите полный путь созданного пользователем каталога:
- **1) D:\КИНО\ФАНТАСТИКА\ГОЛЛИВУД**
- 3) **D:\КИНО\ГОЛЛИВУД**

2) **D:\МУЗЫКА\КИНО\ГОЛЛИВУД**

4) **D: \ФАНТАСТИКА\КИНО\ ГОЛЛИВУД**

подкаталог и переместили в него файл ЕСЕНИН.doc, полное имя файла стало С:\ЛИТЕРАТУРА\ПОЭТЫ\ХХ\ЕСЕНИН. doc. Каково имя созданного каталога? 1) ПОЭТЫ 2) ЛИТЕРАТУРА 3) ХХ 4) ЕСЕНИН **12.** В некотором каталоге хранится файл ФАКТУРА.doc. После того как в этом каталоге создали подкаталог и переместили в него файл ФАКТУРА.doc, полное имя файла стало С:\ИЗОБРАЖЕНИЕ\ОБЪЕКТЫ\СКУЛЬПТУРА\ФАКТУРА.doc. Каково имя созданного каталога? 1) ИЗОБРАЖЕНИЕ 2) ОБЪЕКТЫ 3) СКУЛЬПТУРА 4) С:\ИЗОБРАЖЕНИЕ\ОБЪЕКТЫ **13.** В директории находится файл INDEX.HTML. В этой директории создали папку с именем HEAD и переместили в нее файл INDEX.HTML. После этого полное имя файла стало C:\DOCUMENTS\IE\HEAD\ INDEX.HTML. Каково полное имя директории до перемещения? 1) C:\IE 2) IE 3) C:\DOCUMENTS\IE 4) C:\DOCUMENTS\IE\HEAD **14.** В директории находится файл INPUT.TEX. В этой директории создали папку с именем HEAD и переместили в нее файл INPUT.TEX. После этого полное имя файла стало C:\DOCUMENTS\ABC\HEAD\INPUT.TEX. Каково полное имя директории до перемещения? 1) C:\DOCUMENTS\ABC\INPUT.TEX 2) INPUT.TEX 3) HEAD\INPUT.TEX 4) C:\ INPUT.TEX **15.** Пользователь работал с каталогом **C:\PRINT\PDF\TEXTS.** Сначала он поднялся на один уровень вверх, затем еще на один уровень вверх, потом нажал кнопку Назад. В каком каталоге он оказался? **1) C:\** 2) **C:\PRINT** 3) **C:\PRINT\PDF** 4) **C:\PRINT\PDF\TEXTS 16.** Пользователь работал с каталогом **C:\DT\DATAWORK\INPUT.** Сначала он поднялся на один уровень вверх, затем еще на один уровень вверх. В каком каталоге он оказался? 1) **C:\** 2) **C:\DT** 3) **C:\DT\DATAWORK** 4) **C:\DT\DATAWORK\INPUT 17.** Пользователь скопировал из директории **C:\STD\123\TEXTS** папку **ABC** в корень диска D. Укажите полный путь к получившейся папке. 1) D:\ 2) D:\ABC 3) ABC 4) D:\STD\123\TEXTS\ABC **18.** Пользователь перенес папку **C:\STD\123\TEXTS** в папку **ABC**, расположенную в корне диска D. Укажите полный путь к файлу **3.txt** расположенному в папке **TEXTS** 1) ABC\TEXTS\3.txt 2) D:\ABC\TEXTS\3.txt 3) D:\ABC\ 3.txt 4) D:\ABC\STD\123\TEXTS\3.txt **19.** Укажите, какой из файлов удовлетворяет маске \*m?r\*.\*g 1) mir.txt 2) mirzaga.img 3) mir.gs 4) omar.gs **20.** Укажите, какой из файлов удовлетворяет маске \*e??e.d?\* 1) Exe.dll 2) M.exe.dll 3) Umenie.doc 4) M.elle.d

**11.** В некотором каталоге хранится файл ЕСЕНИН.doc. После того, как в этом каталоге создали